# *HORDOZHATÓ EKG MONITOR / PM10*

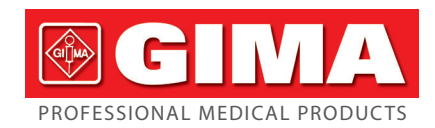

#### *Előszó*

Köszönjük, hogy megvásárolta a PM10 Hordozható EKG Monitort.

Ez a felhasználói kézikönyv részletes termékinformációkat mutat be a termék jellegéről, követelményeiről, szerkezetéről, teljesítményéről, specifikációiról, a megfelelő szállítási módokról, a telepítésről, használatról, üzemeltetésről, javításról, karbantartásról és tárolásról, valamint a kezelő és a termék védelmére vonatkozó biztonsági intézkedésekről. Olvassa el a részleteket a következő fejezetekben.

Olvassa el figyelmesen a felhasználói kézikönyvet a termék használata előtt, és szigorúan tartsa be a használati előírásokat. A felhasználói kézikönyv felhívja a figyelmet azokra a műveletekre, amelyekre a felhasználónak fokozottan oda kell figyelnie, amelyek rendellenességekhez vezethetnek, vagy a használat során veszélyt jelenthetnek a készülékre vagy az emberi testre. Cégünk nem felel a biztonságért, megbízhatóságért és teljesítményért olyan rendellenességek vagy készülék- és emberi testkárosodások esetén, amelyek a jelen felhasználói kézikönyv szerinti megfelelő használat, karbantartás és tárolás figyelmen kívül hagyásából származnak, és nem nyújt ingyenes

szolgáltatást a fenti helyzetekben. Elnézést kérünk, amiért a kézikönyv tartalma a termékfrissítéseknek megfelelően előzetes értesítés nélkül változhat.

A termék orvosi műszerként újra felhasználható.

#### *Figyelmeztetés*

- A megbízhatóság attól függ, hogy a felhasználók követik-e a használati útmutatóban olvasható kezelési és karbantartási utasításokat.
- Cégünk weboldala: http://www.contecmed.com ez az egyetlen módja, hogy letölt-se a szoftver APP-ot és a PC szoftvert, hogy frissítse a firmwaret, ha a felhasználó nem engedélyezett csatornákról tölti le a szoftver és firmware frissítéseket, az kiberbiztonsággal kapcsolatos kockázatokat okoz, cégünk nem vállal felelősséget az esetleges következményekért.
- A készülék minden szervizelését és jövőbeli frissítését cégünk által kiképzett és felhatalmazott személyzetnek kell elvégeznie, mivel az akkumulátorok nem megfelelően képzett személyzet által elvégzett cseréje veszélyekhez vezethet (például túlmelegedés, tűz vagy robbanás), továbbá a karbantartáshoz eredeti alkatrészeket kell használni.A sematikus diagram és az alkatrészlista csak a cégünk által kijelölt szervizeknél vagy karbantartó személyzetnél található. A berendezés módosítása nem megengedett.
- A felhasználónak tisztában kell lennie az akkumulátor élettartamával, az akkumulátort ártalmatlanítsa a helyi jogszabályok szerint, amikor az akkumulátor élettartama lejár.
- Ez a termék szilikon, TPU, ABS anyagokat tartalmaz, amelyeket az ISO 109931 "Orvostechnikai eszközök biometrikus értékelése" 1. rész "Értékelés és tesztelés" követelményei szerint teszteltek, és megfelelt az ajánlott biokompatibilitási teszten az ISO 109931-1 szabvány szerint. A szilikonra, TPU-ra, TPE-re és ABS-re allergiás felhasználók nem használhatják ezt a terméket.
- Nem MR-biztonságos! Ne tegye ki a készüléket mágneses rezonanciás (MR) környezetnek.
- Az eszköz kilövéses sérülést okozhat, mivel ferromágneses anyagokat tartalmaz,
- amelyeket az MR mágnes magja vonzhat. Hő miatti sérülések és égési sérülések keletkezhetnek az eszköz fém alkatrészei miatt,
- amelyek felmelegedhetnek az MR-vizsgálat során. Az eszköz változást generálhat az MR-képen. Előfordulhat, hogy a készülék nem
- működik megfelelően az MR-szkenner által generált erős mágneses és rádiófrekvenciás terek miatt. Ez a használati útmutató védett információkat tartalmaz, amelyeket szerzői jog véd.

## 1)Nincs mintavétel az akkumulátor töltésekor. (A mintavétel a páciens EKG-adatainak gyűjtését jelenti a kijelölt anatómiai területeken.) Amikor az akkumulátor töltődik, a készülék nem rögzít EKG-t. A következő  $\Box$  szimbólum jelenik meg a felhasználói

Minden jog fenntartva. A kézikönyv bármely részének másolása, módosítása vagy fordítása előzetes írásbeli engedély nélkül tilos. Cégünk az alábbiakra vállalja a felelősséget:

- 2)helyezze a készüléket árnyékos és hűvös helyre, ha hosszabb ideig nem használja, és háromhavonta helyezze feszültség alá.
- 3) Ne használja a készüléket olyan környezetben, ahol gyúlékony tárgyakat, például érz-

1. A vállalati szabványnak megfelelő minősített termékek biztosítása a felhasználók számára.

éstelenítőt helyeznek el. 4)A hozzá kapcsolódó egyéb berendezéseknek meg kell felelniük a nemzeti biztonsági .<br>előírásoknak

- 2. Telepítési, hibakeresési és oktatási szolgáltatások nyújtása a szerződés szerint. 3. Egy év jótállás szolgáltatása és a jótállási idő utáni termékkarbantartást a szerződés
- szerint. 4. Válaszadás időben a felhasználók kérdéseire.
- 

## *1. fejezet Megjegyzések*

3)A vezeték nélküli kommunikációs berendezések hatással lehetnek a berendezésre, ezért azokat legalább d távolságra kell tartani a berendezéstől. A d távolságot a gyártó az IEC 60601-1-2:2007 szabvány 5. vagy 6. táblázatának 800 MHz és 2,5 GHz közötti oszlopából számítja ki

## *1.1 Használati utasítások*

A készülék egy kézi, személyi elektrokardiográf egység, amely egyszerűen és kényelmesen méri a szív elektromos aktivitását. Azonnal bármikor elérhető a tranziens szív-események kézi rögzítésére, alkalmas otthoni egészségügyi használatra, képes az EKG jelek detektálására, megjelenítésére és tárolására, illetve lehetőség szerint EKG mérés után átlagos pulzusszám üzenetet ad. A felhasználók maguk is használhatják szívállapotuk ellenőrzésére.

 Bármilyen változtatás vagy módosítás, amelyet a megfelelőségért felelős fél kifejezetten nem hagyott jóvá, érvénytelenítheti a felhasználó jogosultságát a berenten nem hagyott jova,<br>dezés üzemeltetésére.

Alkalmas felnőtt felhasználók számára, akik szív- és érrendszeri betegségekben szenvednek, vagy olyan felnőttek számára, akik mindennapi életük során törődnek szívük működési körülményeivel. Ez az eszköz nem hagyományos diagnosztikai eszközként, hanem egészségügyi eszközként használható, amely referenciaként szolgálhatja az orvos számára a rögzített adatokat.

A termék nem egy konvencionális diagnosztikai eszköz.

- *1.2 Általános megjegyzések*
- 1) Ne használja a készüléket magas hőmérsékletnek vagy páratartalomnak kitett helyen. Használja 5-40 ˚C hőmérsékleten és 25-80 % relatív páratartalom mellett. 2) Ne mossa le az eszközt vízzel.
- 3) Az előbeállítási idő 30 perc, a következő feltételek mellett:
- a minimális tárolási hőmérsékletről felmelegszik, amíg készen nem áll a 20 °C-os környezeti hőmérsékleten
- a maximális tárolási hőmérsékletről lehűl, amíg készen nem áll a 20 °C-os környezeti hőmérsékleten
- 4) Ne használja vagy tárolja a készüléket az alábbi környezeti feltételek mellett:
- Tűz és nyílt lángok közelében
- TErős rezgésnek kitett helyen
- TErős elektromágneses mezőknek kitett helyen 5) Ne fertőtlenítse a készüléket autoklávban vagy gázsterilizátorban.
- 6) Bőrallergia vagy bőrkárosodás esetén ne használja ezt a készüléket. 7) Az eszközre szóló garancia 3 év. Ne dobja ki a készüléket és a tartozékokat, ha nem működnek. Ha a készüléket ártalmatlanítani kell, tartsa be a helyi jogszabályokat és előírásokat.

8) A felelős szervezetek forduljanak a helyi hatóságokhoz, hogy meghatározzák a potenciálisan biológiailag veszélyes alkatrészek és tartozékok megfelelő ártalmatlanítási módját.

9) Kérjük, ne használjon egyszerre több vezeték nélküli eszközt a termékhez csatlakoztatva.

- 10) Az eszköznek nincsenek ellenjavallatai.
- 11) Az EKG által megjelenített paramétereket szakképzett orvosnak kell értelmeznie. 12) Kérjük, ne használja a készüléket 10 kg-nál kisebb súlyú gyermekeknél. 13) A készülék olyan apró komponenseket tartalmaz, amelyeket a gyerekek a szájukba vehetnek, ami fulladást vagy a szervek (beleértve a nyelőcsövet és a gyomrot) károsodását okozhatja, ezért kérjük, tartsa gyermekektől távol.

### *1.3 Mérés megjegyzés*

1)Ha a bőre száraz, törölje le fertőtlenítő alkohollal vagy elektromos kenőccsel, hogy

erősítse az elektromos képességét. 2)Üljön kényelmesen, húzza fel magát, és akkor kezdje a mérést, amikor a pulzusszám kiegyenlítődik.

3)Méréskor az ujj- és mellkasi elektródák pontosan, kereken és jól érintsék a bőrt. *1.4 Biztonsági figyelmeztetések*

felületen, hogy emlékeztesse a töltési állapotra, a készülék nem üzemeltethető az akkumulátor töltésekor.

5)Az ELEKTRÓDÁK vezető részei és a BF TÍPUSÚ ALKALMAZOTT ALKATRÉSZEK csatlakozói, beleértve a SEMLEGES ELEKTRÓDÁT is, ne érintkezzenek más vezető részekkel, beleértve a földelést is.

#### *1.5 EMC Megjegyzések*

1)Vegye figyelembe az EMC hatását a készülék használatakor, mert azt a hordozható vagy mozgatható, nagy elektromágneses kompatibilitású RF eszközök befolyásolhatják. 2)A berendezést a kísérő dokumentumokban megadott információk szerint kell telepíteni és üzembe helyezni.

#### *1.6 RF Utasítások*

Ez az eszköz megfelel az FCC-szabályok 15. részének. A működés az alábbi két feltételhez kötött:

- A. Ez az eszköz nem okozhat káros interferenciát;
- B. Ennek az eszköznek el kell viselnie minden kapott interferenciát, beleértve a nem kívánt működést okozó interferenciát is.

Egyes elektronikus eszközök érzékenyek a berendezés által kibocsátott elektromágneses interferenciára, ha nem megfelelően árnyékolják őket. Használja ezt a berendezést a Tv-készüléktől, rádiótól és egyéb automatizált irodai berendezésektől legalább 20 cm-re, vagy amennyire csak tudja, hogy elkerülje az interferencia kialakulását.

> • Eset letöltése: kattintson duplán a kiválasztott esetre a letöltéshez, vagy válasszon több esetet, majd kattintson a "Kijelölt letöltése" lehetőségre az esetek letöltéséhez, vagy kattintson az "Összes letöltése" lehetőségre az összes eset letöltéséhez

Ez az eszköz egy rádió adóvevő. Úgy tervezték és gyártották, hogy ne lépje túl az Egyesült Államok kormányának Szövetségi Kommunikációs Bizottsága (FCC) által a rádiófrekvenciás (RF) energiának való kitettség határértékeit. Ezek a határértékek az átfogó irányelvek részét képezik, és meghatározzák a rádiófrekvenciás energia megengedett szintjét a lakosság számára. Az irányelvek olyan szabványokon alapulnak, amelyeket független tudományos szervezetek dolgoztak ki tudományos tanulmányok időszakos és alapos értékelése révén. A szabványok jelentős biztonsági rést tartalmaznak, amely minden személy biztonságát garantálja, kortól és egészségi állapottól függetlenül. Ezt a berendezést tesztelték, és megállapították, hogy megfelel a B osztályú digitális eszközökre vonatkozó határértékeknek, az FCC-szabályok 15. része szerint. Ezeket a határértékeket úgy alakították ki, hogy ésszerű védelmet nyújtsanak a káros interferencia ellen a lakossági telepítés során. Ez a berendezés rádiófrekvenciás energiát állít elő, használ és sugározhat ki, és ha nem az utasításoknak megfelelően telepíti és használja, káros interferenciát okozhat a rádiókommunikációban. Nincs azonban garancia arra, hogy egy adott telepítés során nem lép fel interferencia. Ha ez a berendezés káros interferenciát okoz a rádió- vagy televízióvételben, ami a berendezés ki- és bekapcsolásával állapítható meg, a felhasználó próbálja meg kiküszöbölni az interferenciát az alábbi intézkedések közül egy vagy több segítségével: A. Irányítsa más helyzetbe vagy helyezze át a vevőantennát.

- B. Növelje a távolságot a berendezés és az adóvevő között.
- C. Csatlakoztassa a berendezést a vevőegységtől eltérő áramkörön lévő aljzathoz.

D. Kérjen segítséget a kereskedőtől vagy egy tapasztalt rádió-/TV-technikustól.

A rádiófrekvenciás kitettségnek való megfelelés érdekében garantálni kell, hogy a berendezés és minden személy között legalább 0,2 m távolság legyen.

### *1.7 Szolgáltatás minősége és biztonság*

A készülék azonnali, megbízható, pontos és biztonságos adat- és vezeték nélküli információátvitelt biztosít a kialakításának köszönhetően. Ha vezeték nélküli kapcsolatot szeretne létesíteni a hordozható EKG-monitorral, meg kell adnia a megfelelő kommunikációs utasításokat. Így az EKG-adatokhoz való jogosulatlan hozzáférés megakadályozható.

#### *1.8 Gyártói információ*

Laikus személy, a következő követelményekkel: 1. Legyen képes elolvasni és megérteni a használati útmutató tartalmát;

2. Legyen képes megkülönböztetni a következő anatómiai helyeket: mellkas, bal/jobb tenyér, felső végtag és alsó végtag;

## *2. fejezet Bevezetés*

A hordozható EKG-monitort családi és egyéni felhasználók számára tervezték. Elősegíti a családtagokat a szív- és érrendszeri betegségek megelőzésében. A készülék könnyen kezelhető, bármikor és bárhol rögzítheti és megjelenítheti a felhasználó EKG hullámformáját és pulzusát.

#### *2.1 Jellemzők*

1)Szép forma, praktikus kezelés, kényelmes táska. 2)Rögzítse a valós idejű pulzusszámot bárhol és bármikor.

3)Beépített, nagy kapacitású újra tölthető lítium akkumulátor, folyamatos 200 EKG-hul-

lámminta egyszeri töltés után. 4)QRS intervallumok és VEB mérés

*2.2 Alkalmazás*

1)Alkalom: család, orvosi rendelő és kórház. A készülék nem használható általános

elektrokardiogramként klinikai vizsgálathoz.

2)Tárgy: hosszú ideig nagy nyomás alatt és terhelés alatt állók, szívbetegek, középkorúak

és idősek, nem egészséges emberek

3)Cél: A készülék csak pulzusszám rögzítésére szolgál. A kezelési mód egyszerű, és ke-

vésbé igényli a kezelőszemélyzetet

*3. fejezet Elsődleges műszaki előírások*

*3.1 Normál üzemi környezet*

1)Üzemi környezet

• Hőmérséklet.: +5 °C~+40 °C • Relatív páratartalom: 25%~80% • Légköri nyomás: 70 kPa~106 kPa

• Energiaellátás: beépített, tölthető lítium akkumulátor, feszültsége: 3,7 V

2)Szállítási és tárolási környezet • Hőmérséklet.: -40 °C~+55 °C • Relatív páratartalom: ≤95% • Légköri nyomás: 50 kPa~106 kPa **3.2 Alap paraméterek**<br>1) Vezeték: Standard 3 vezeték, I II III 2)Kalibrációs feszültség: 1 mV±5% 3)Standard érzékenység: 10 mm/mV±5%

4)Amplitúdó frekvencia jellemző: szabvány: 10 Hz; 1 Hz~20 Hz; (+0,4 dB, -3 dB)

5)Zajszint: ≤30 μV

6)Input impedancia: ≥50 MΩ 7)CMRR: ≥60 dB 8)Szkennelési sebesség: 25 mm/s±5%

9)Mintázási sebesség: 250 pont/mp

10) HR mérési tartomány: 30 bpm~300 bpm, hiba: ±1 bpm vagy 1% 11) Akkumulátor feszültsége: DC 3,7 V

12) Áramütés elleni védelem típusa: Belső tápegység

13) Áramütés elleni védelem mértéke: BF-típusú alkatrész használata

14) Vízállósági fok: IP22

15) Kijelző:1,77" színes TFT-LCD 16) Méret: 100 mm (L)\*45 mm (W)\*15 mm (H)

17) Súly: kb 60 g

18) Bluetooth specifikációk:

• Bluetooth protokoll: Bluetooth V4.0, Klasszikus és alacsony energiafogyasztású • Működési frekvencia: 2,4 GHz ISM sáv

- Moduláció: GFSK(Gaussian Frequency Shift Keying)
- Átviteli teljesítmény: <10 dBm, 1. oszt. Érzékenység: -92 dBm BER<.001 értéken DH5-tel
- Átviteli sebesség: 1,5 Mbps adatátviteli sebesség
- Biztonsági jellemzők: Hitelesítés és titkosítás
- Támogatás: Bluetooth SPP/IAP/HID/OBEX
- Hatékony RF sugárzott teljesítmény: <10 dB Működési hatótáv: 2400 MHz 2485 MHz
- A fogadó szakasz sávszélessége: 85 M

19) FCC ID: 2AB0GPM10

### *4. fejezet Működtetési utasítások*

#### *4.1 Vázlatos térkép és az összetevők neve*

Kijelző Képernyő

> Fém elektróda Elektróda

Gomb

USB csatlakozódugasz

*4.2 Használat*

**Számos mérési módszer létezik, amint az a következő képeken látható**

**Vigyázat: Győződjön meg arról, hogy az elektróda teljesen érintkezik a bőrrel**

*4.3 Menü műveletek*

 $\circledcirc$ 

1)Indítás

Hosszan nyomja meg a be-/kikapcsoló gombot 3 másodpercig, hangjelzést fog hal-lani, és látni fogja a képernyő megvilágítását. A készülék csökkenti a szintet, amikor

 $\left(\circ\right)$ 

nem mér. 2)Mérés elkezdése pulzusszám számítási képlete a következő:

HR=60000/(Az R-R intervallumok összege az (N) szívverések száma alatt)

Pulzus

Minta ideje

4.1. ábra Minta előtti felület

 $10:34 \times \sqrt{m}$ 

TIME10S 00:10

 $10:43 \times 100$ 

4.2. ábra Formális Minta felület

 $2014 - 09 - 26$ 

– \* {llii

 $10:51$ 

 $10:32:48$ 

TIME10S 00:03

ábra.

4.3. ábra Eset-áttekintő felület

TOTAL: 31/32

felület alatt van. 3)Akkumulátor működési megjegyzések

teljesen fel van töltve. Az akkumulátor élettartama 200 feltöltés.

Két töltési mód:

óra múlva fejeződik be.

készülék nem üzemeltethető az akkumulátor töltésekor.

**ANTI litelies teljesítmény**  $\sqrt{\mathbf{H}}$  kapacitás: 3/4  $\Box$  kapacitás: 1/2  $\Box$  kapacitás: 1/4

4.4. ábra

Akkumulátor kijelző Sz. Jelző Leírás

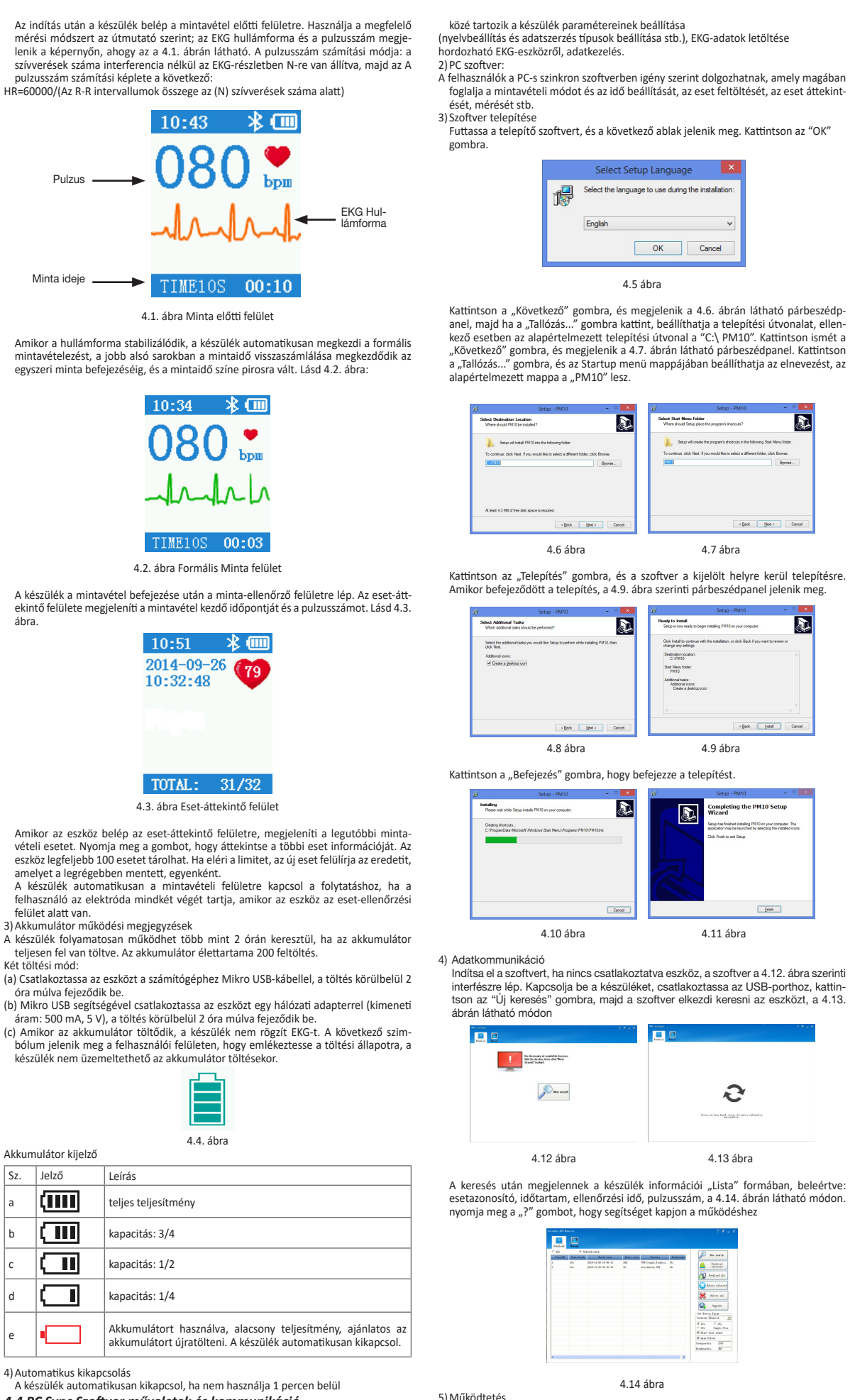

4)Automatikus kikapcsolás

A készülék automatikusan kikapcsol, ha nem használja 1 percen belül *4.4 PC Sync Szoftver műveletek és kommunikáció* 1) A számítógépes szoftver tervezett felhasználása:

A PC Management szoftver a hordozható EKG-eszköz támogató szoftvere. A funkciók

• Eset törlése: válasszon egy esetet vagy több esetet, majd kattintson a "Kijelölt törlése" gombra a kiválasztott eset törléséhez, vagy kattintson az "Összes törlése" gombra az összes eset törléséhez. A hiba elkerülése érdekében a törlés előtt a rendszer figyelmezteti a felhasználót; a rendszer az "Igen" választása után törli a rekordokat.

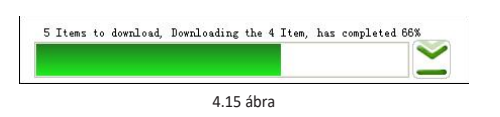

• Firmware frissítés: kattintson az "Upgrade" gombra, válasszon firmware-t (elnevezési szabályok: fájlnév\_verzió.bin, például: xxx\_USB\_Vxxx.bin). Ha a firmwaret frissítenie kell egy alacsonyabb verzióról egy magasabbra, kattintson az "OK"-ra. Ellenkező esetben először válassza ki a "Frissítés kényszerítése" lehetőséget, majd kattintson<br>az "OK"-ra. A frissítés folyamán tartsa meg a csatlakozást a számítógép és az eszköz között

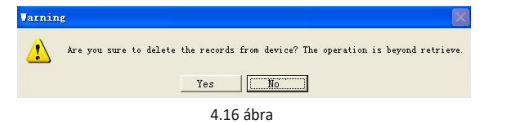

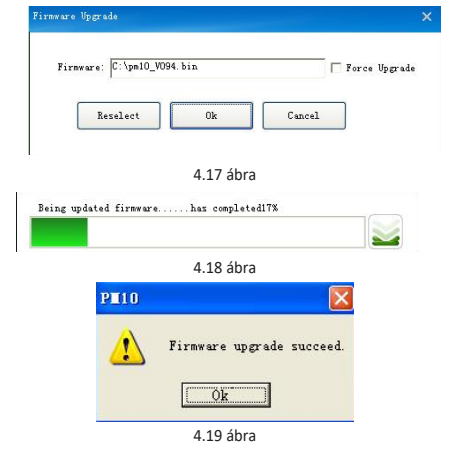

• Eszköz paramétereinek beállítása: A nyelvet és a minta idejét beállíthatja a felhasználó. A beállítás sikerét a felület a következő szerint mutatja:

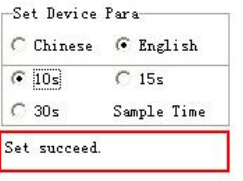

4.20 ábra

#### Merevlemez fenn- 16 GB maradó területe

6)A PC-kezelő szoftver WIN8/WIN 10 operációs rendszerben üzemeltethető, a továbbiakban felsoroljuk a PC hardver követelményeit a WIN10/WIN 8 operációs rendszer futtatásához Hardver specifikáció a WIN 10 operációs rendszerhez

Processzor: 1.0 GHz vagy gyorsabb Képernyő: 800×600 felbontás feletti Firmware: UEFI 2.3.1, biztonságos indítási támogatás Indító memória: 2 GB(64 bit), 1 GB(32 bit) Merevlemez-terület: nem kevesebb mint 16 GB (32 bit), nem kevesebb mint 20 GB (64 bit) Videokártya: support Direct X9 tablet

Hardver specifikáció a WIN 8 operációs rendszerhez Windows 8 PC (32 bit ,64 bit)

32 bit (×86)

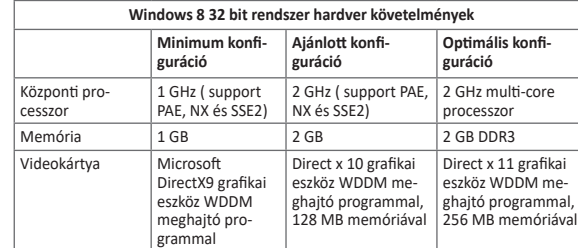

2)Szoftver telepítése Futtassa a telepítő szoftvert, és a következő ablak jelenik meg. .<br>Kattintson a "telepítés" gombra.

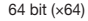

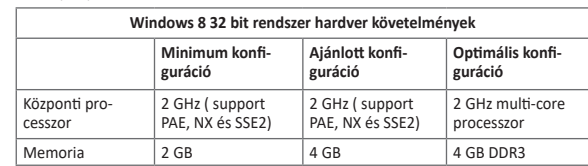

több mint 30 GB  $\vert$  64 GB SSD merevmez

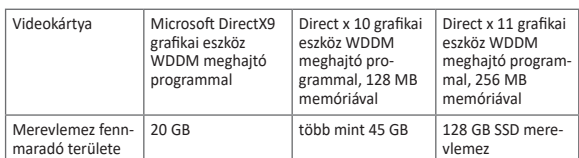

Windows 8 táblagép

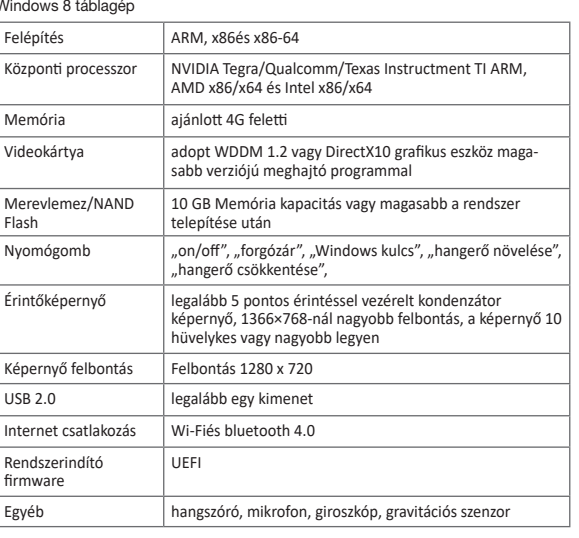

#### *4.5 Mobil applikáció működése és kommunikáció*

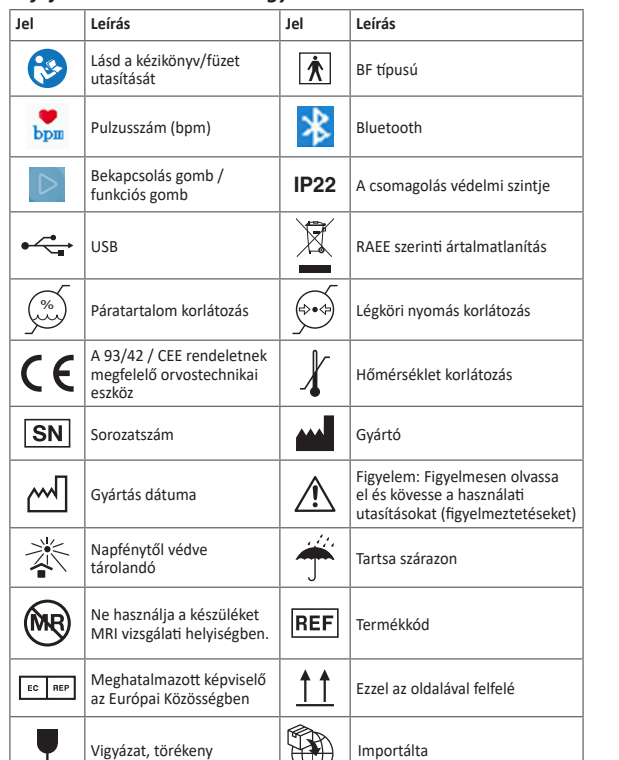

1)A mobil applikáció rendeltetésszerű használata: A mobil applikáció célja az esetek adatainak letöltése a PM 10-ről, és azok megjelenítése; az applikáció nem vezérli a PM 10-et és nem módosítja beállításait

3)A mobil alkalmazás telepíthető mobiltelefonra telepített Android rendszerre, jelenleg a mobil alkalmazás nem alkalmas mobiltelefonra telepített Apple rendszerhez. 4)A Mobil alkalmazás funkciói a következők:

• A PM10 csatlakozása Bluetoothon keresztül

• Eset adatainak letöltése (dátum, idő, mérés időtartama és átlagos pulzusszám) • Eset adatainak megjelenítése, tárolása és frissítése.

5)Adatkommunikáció

• Indítsa el a szoftvert, kapcsolja be a készüléket, majd a szoftver elkezdi keresni a készüléket; kattintson a "PM10"-re • Az eszköz információi megjelennek, beleértve: időhossz, ellenőrzés ideje, pulzus.

*5. fejezet Hibaelhárítás és megoldás*

Ha az eszköznek van problémafiókja, először keresse meg megfelelő oldalt a megoldásokért, ha a probléma nem szerepel az alábbi problémák között, és azt sem tudja megoldani, forduljon az ügyfélszolgálathoz

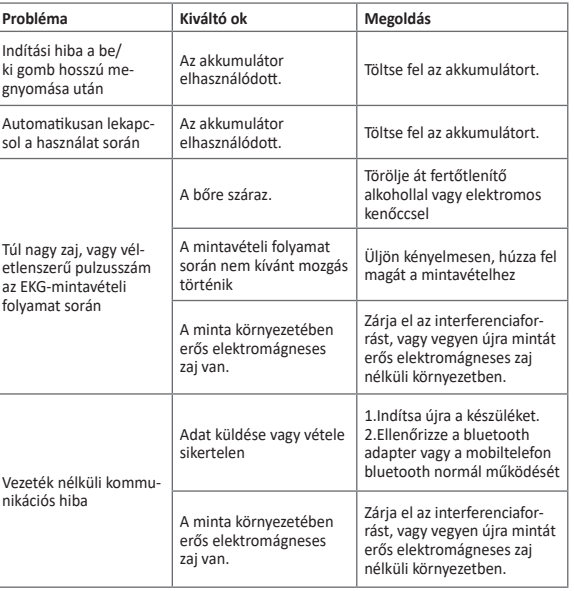

#### *6. fejezet Karbantartás, szállítás és tárolás 6.1 Tisztítás és fertőtlenítés*

Kapcsolja ki a készüléket a tisztítás előtt. Orvosi alkohollal fertőtlenítheti, majd szárítsa meg a levegőn. Vagy egyszerűen törölje le száraz és tiszta ruhával a tisztításhoz. Ne engedje, hogy bármiféle folyadék az eszközbe kerüljön.

#### *6.2 Karbantartás*

1) A nem a cégünk által kijelölt karbantartó személyzet ne nyissa ki a műszerházat, hogy elkerülje a belső alkatrészek károsodását. 2) A berendezés karbantartását és frissítését a cég által kiképzett és felhatalmazott szaA PM10-et olyan elektromágneses környezetben való használatra tervezték, ahol a kisugárzott rádiófrekvenciás zavarokat szabályozzák. Az ügyfél vagy a PM10 felhasználója segíthet megelőzni az elektromágneses interferenciát azáltal, hogy a kommunikációs berendezés maximális kimeneti teljesítményének megfelelően minimális távolságot tart be a hordozható és mobil RF kommunikációs berendezések (jeladók) és a PM10 között az alábbiak szerint.

kembereknek kell elvégezniük. 3)Ügyeljen arra, hogy ne kerüljön folyadék a készülékbe, mert az befolyásolja a

készülék biztonságát és teljesítményét.

4) Kerülje a készülék erős rázását vagy ütését. 5) Ne helyezzen tárgyakat a készülékre. Károsíthatja az érintőképernyőt.

6) Ha hosszabb ideig nem használja a készüléket, 3 havonta töltse fel teljesen az akku-

mulátort, ellenkező esetben az akkumulátor maradandó károsodást szenved. 7) Ne végezzen karbantartást a használatban lévő készüléken

#### *6.3 Szállítás és tárolás*

1)A készülék szállítása általános szállítási módok szerint, vagy a szerződéses követelmények szerint. Szállítás közben kerülje az erős ütést, rezgést, esőt és hófröccsenést. 2)A becsomagolt készüléket olyan környezetben tárolja, ahol a hőmérséklet -40 °C~+55 °C közötti, a relatív páratartalom legfeljebb 95%, a légköri nyomás 500 hPa~1060

hPa, nincs korróziós gáz és a helyiség jól szellőző. *7. fejezet Szimbólumok magyarázata*

#### *8. fejezet Csomagjegyzék*

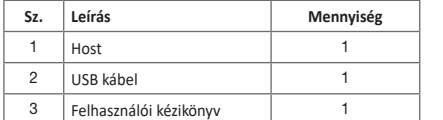

## *9. fejezet Elektromágneses kompatibilitás és interferencia* **Útmutatás és a gyártó nyilatkozata - elektromágneses kibocsátás-minden BERENDEZÉSRE és RENDSZERRE vonatkozóan**

**Útmutatás és a gyártó nyilatkozata - elektromágneses kibocsátás**

A PM10-et az alábbiakban meghatározott elektromágneses környezetben való használatra szánták. A PM10 vásárlójának vagy használójának kell gondoskodnia arról, hogy a készüléket ilyen környezetben használják.

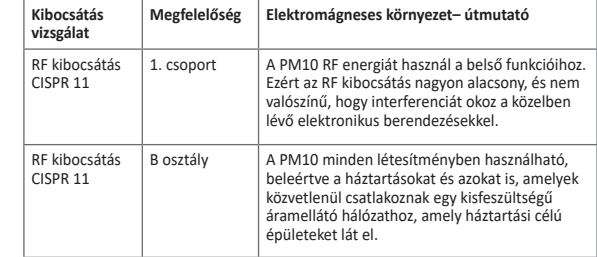

#### **Útmutatás és a gyártó nyilatkozata – Elektromágneses zavartűrés**

A PM10-et az alábbiakban meghatározott elektromágneses környezetben való használatra szánták. Az PM10 vásárlójának vagy használójának kell gondoskodnia arról, hogy a készüléket ilyen környezetben használják.

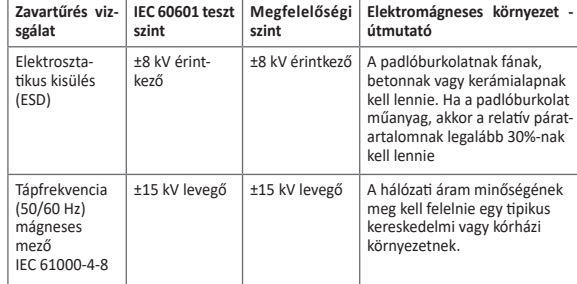

#### **Útmutató és a gyártó nyilatkozata – elektromágneses zavartűrés nem ÉLETFENNT-ARTÓ BERENDEZÉSEK és RENDSZEREK esetében**

Útmutatás és a gyártó nyilatkozata – Elektromágneses zavartűrés A PM10-et az alábbiakban meghatározott elektromágneses környezetben való használatra szánták. A PM10 vásárlójának vagy használójának kell gondoskodnia arról, hogy a készüléket ilyen környezetben használják.

**Zavartűrés vizsgálat**

**Kisugárzo** 

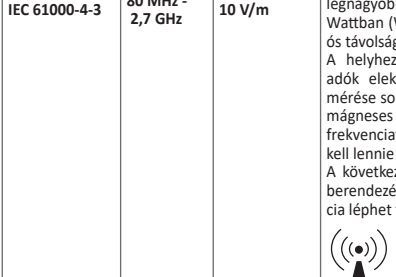

#### **Elektro**

idiófrekvenciás em szabad az ez (beleértó frekvenci anlattal ezá. távolságnál

*<sup>E</sup>*<sup>1</sup> *<sup>d</sup>*<sup>=</sup> *<sup>√</sup>P* 80 MHz - 800 MHz

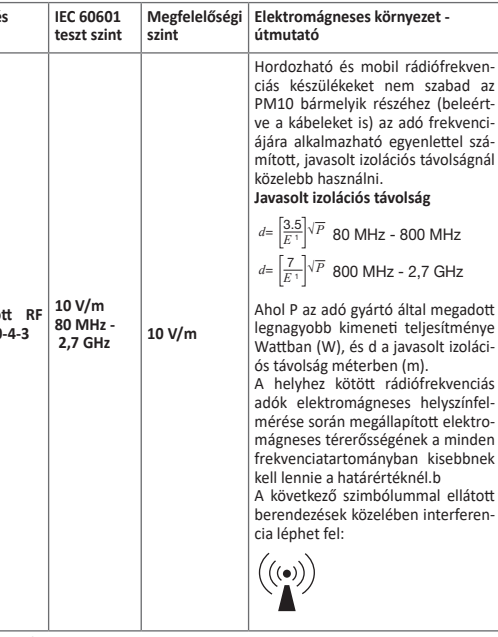

*<sup>E</sup>*<sup>1</sup> *<sup>d</sup>*<sup>=</sup> *<sup>√</sup>P* 800 MHz - 2,7 GHz

al megadott .<br>Isolt izoláci-.<br>hfrekvenciá

helyszínfel tott elektro ek a minder kisebbnek<br>él h

.<br>Mal ellátott interferen

 $\overline{27 \text{ GHz}}$ 

**1. MEGJEGYZÉS** 80 MHz-en és 800 MHz-en a magasabb frekvenciatartomány érvényes.

**2. MEGJEGYZÉS** Ezek az irányelvek nem minden esetben használhatók. Az elektromágneses hullámok terjedését befolyásolja az építmények, tárgyak és emberek elnyelő és visszaverő hatása.

a A helyhez kötött adók, például a rádiótelefon-bázisállomások (mobil/zsinór nélküli), valamint a műholdas, amatőr, AM és FM rádió-műsorszórás és a tv műsorszórás elektromágneses térerősségét nem lehet elméleti úton pontosan meghatározni. A helyhez kötött rádiófrekvenciás adók miatt az elektromágneses környezet becsléséhez célszerű elektromágneses helyszínfelmérést végezni. Ha az PM10 használatának helyén mért térerősség meghaladja a fenti RF megfelelőségi szintet, akkor a PM10-et figyelni kell a normál működés ellenőrzéséhez. Ha rendel-lenes teljesítmény figyelhető meg, további intézkedésekre lehet szükség, például az PM10 átirányítására vagy áthelyezésére.

**Javasolt izolációs távolság a hordozható és mobil RF kommunikációs berendezés és a BERENDEZÉS vagy RENDSZER között – olyan BERENDEZÉSEKHEZ vagy RENDSZEREKHEZ, amelyek nem ÉLET-FENNTARTÓK**

#### **Javasolt izolációs távolság hordozható és mobil RF kommunikációs berendezés és a PM10 között**

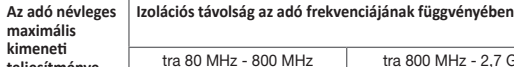

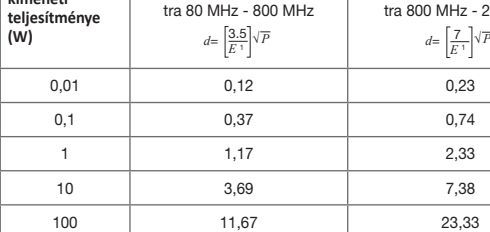

A fent fel nem sorolt maximális kimeneti teljesítményű adók esetében a méterben (m) megadott javasolt izolációs távolságot az adó frekvenciájára vonatkozó egyenlettel lehet kiszámítani, ahol P az adó gyártó által megadott legnagyobb kimeneti teljesítménye wattban (W).

**1. MEGJEGYZÉS** 80 MHz-en és 800 MHz-en a nagyobb frekvenciatartományhoz tartozó távolság érvényes.

**2. MEGJEGYZÉS** Ezek az irányelvek nem minden esetben használhatók. Az elektomágneses hullámok terjedését befolyásolja az építmények, tárgyak és emberek elnyelő és visszaverő hatása

#### *Ártalmatlanítás: Tilos a terméket a háztartási hulladékkal együtt ártalmatl-*

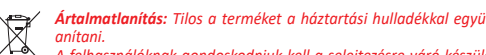

*A felhasználóknak gondoskodniuk kell a selejtezésre váró készülékek ártalm-***Contract Contract** *atlanításáról az elektromos és elektronikus készülékek újrahasznosítására kijelölt gyűjtőhelyeken történő leadással.* 

# **GIMA JÓTÁLLÁSI FELTÉTELEK**

A 12 hónapos Gima B2B standard jótállás érvényes.

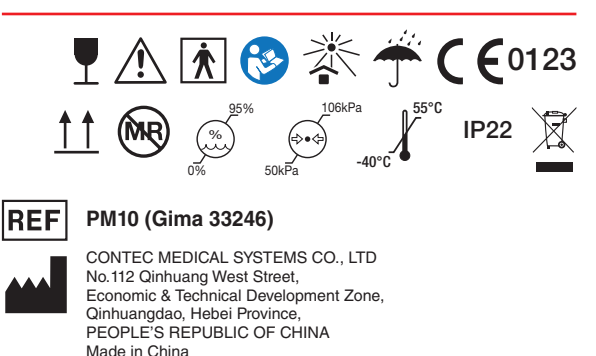

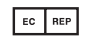

Shanghai International Holding Corp. GmbH (Europe) Eiffestrasse 80, 20537 Hamburg, Germany

Gima S.p.A. Via Marconi, 1 - 20060 Gessate (MI) Italy gima@gimaitaly.com - export@gimaitaly.com **www.gimaitaly.com**